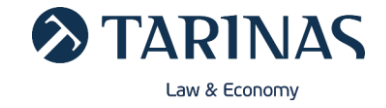

# **POLÍTICA DE COOKIES**

### **1. ¿Qué son las cookies y por qué las utilizamos en el sitio web?**

Una cookie es un archivo que se descarga en el dispositivo del usuario para acceder a un determinado sitio web para almacenar y recuperar información sobre la navegación que se hace en el ordenador.

Las cookies permiten a este sitio web, entre otras cosas, almacenar y recuperar información sobre las opciones y los hábitos del usuario. En este sitio web, las cookies que existen son necesarias para el funcionamiento de este.

Es importante tener en cuenta que el uso de cookies no proporciona datos personales del usuario.

## **2. ¿Qué tipo de cookies existen?**

Las cookies, en función del tiempo que permanecen activadas, pueden dividirse en cookies de sesión o permanentes:

- Cookies de sesión: los datos que recaban y almacenan estas cookies se recogen mientras el usuario navega por la página web, y son eliminadas al cerrar el navegador. Se suelen emplear para almacenar información que interesa conservar para la prestación del servicio solicitado por el usuario en una sola ocasión.
- **Cookies persistentes:** mediante estas cookies los datos continúan almacenados en el terminal durante un período de tiempo determinado, facilitando así el control de las preferencias elegidas sin tener que repetir ciertos parámetros cada vez que se visite el sitio web.

Adicionalmente, según la entidad que las gestione, las cookies pueden clasificarse en propias o de tercero:

- Cookies propias: estas cookies se envían al equipo terminal del usuario desde un equipo o dominio gestionado por el propio editor y desde el cual se presta el servicio solicitado por el usuario.
- **Cookies de terceros:** estas cookies se envían al equipo terminal del usuario desde un equipo o dominio que no es gestionado por el editor, sino por otra entidad que trata los datos obtenidos través de las cookies.

En cuanto a la finalidad, las cookies pueden ser:

- **Cookies técnicas:** estas cookies permiten controlar el tráfico y la comunicación de datos.
- **Cookies de personalización:** estas cookies dejan acceder a los usuarios según algunas características propias que se recogen (navegador, idioma, etc.).
- **Cookies de análisis:** estas cookies permiten al responsable de estas el seguimiento y análisis del comportamiento de los usuarios de los sitios web y permiten elaborar un perfil de usuario.
- **Cookies publicitarias:** estas cookies recogen datos sobre la gestión de los espacios publicitarios.

#### **3. ¿Qué tipo de cookies utiliza la web?**

La página Web, [www.](http://www.consultasonline.tarinas.com/)[consultasonline.tarinas.com](http://www.consultasonline.tarinas.com/), utiliza cookies técnicas para el buen funcionamiento de la web, así como proporcionar la seguridad de la red y de la información, con la finalidad de detectar acontecimientos accidentales o acciones ilícitas o malintencionadas que comprometan la disponibilidad, autenticidad, integridad y confidencialidad de los datos personales conservados o transmitidos, y la seguridad de los servicios conexos ofrecidos a través de la Web.

El tratamiento de estas cookies constituye un interés legítimo de TARINAS VILADRICH ADVOCATS I PROCURADORS SLP, Responsable del Tratamiento interesado el tratamiento de datos personales en la medida estrictamente necesaria para las finalidades indicadas.

#### *Tipos de cookies técnicas que utilizamos*

- *ReCAPTCHA*: esta cookie se utiliza para distinguir entre humanos y bots, con la finalidad de proteger de nuestro sitio web de un uso indebido y en la presentación sin problemas de nuestra presencia en línea y con la finalidad de realizar informes válidos sobre el uso de su sitio web. Puede obtener más

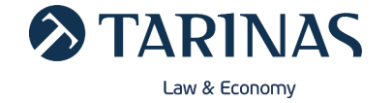

información de la cookie *reCAPTCHA* pulsado [aquí](https://www.google.com/recaptcha/about/) y más información sobre la política de Google pulsando [aquí.](https://policies.google.com/privacy?hl=es)

- *\_\_RequestVerificationToken\_* es un tipo de cookie que se utiliza para la seguridad de los envíos de los formularios y videoconferencias.
- *accounts\_tarinas* cookie técnica que se utiliza para poder realizar el inicio de sesión del Usuario.
- *token-info-helper* cookie técnica que se utiliza para mostrar o no información sobre qué es un token.
- *controlcookie* cookie técnica que se utiliza para mostrar o no el banner informativo de que la página web usa cookies.

## **4. ¿Cómo deshabilitar las cookies en su navegador?**

El usuario puede permitir, bloquear o eliminar las cookies instaladas en su equipo mediante la configuración de las opciones del navegador instalado en su ordenador. Por favor, lee atentamente la sección de ayuda de su navegador para conocer más acerca de cómo activar el "modo privado" o desbloquear determinadas cookies.

- **EXPLORED Información sobre cookies para [Internet Explorer.](https://support.microsoft.com/es-es/help/17442/windows-internet-explorer-delete-manage-cookies)**
- **·** Información sobre cookies para [Mozilla Firefox.](https://support.mozilla.org/es/kb/habilitar-y-deshabilitar-cookies-que-los-sitios-we)
- **·** Información sobre cookies para [Opera.](http://help.opera.com/Windows/11.50/es-ES/cookies.html)
- **Información sobre cookies para [Google Chrome.](https://support.google.com/accounts/answer/61416?hl=es)**
- **·** Información sobre cookies para [Safari.](https://support.apple.com/es-es/HT201265)